Subject: Re: svy and svyset after appending multiple waves of the NFHS Posted by [Bridgette-DHS](https://userforum.dhsprogram.com/index.php?t=usrinfo&id=11) on Mon, 11 Nov 2019 14:30:17 GMT [View Forum Message](https://userforum.dhsprogram.com/index.php?t=rview&th=8380&goto=18333#msg_18333) <> [Reply to Message](https://userforum.dhsprogram.com/index.php?t=post&reply_to=18333)

Following is a response from DHS Research & Data Analysis Director, Tom Pullum:

We apologize for the long delay with this reply. There is no need to append the files. You can append them if you want, of course, but if you do append them, the file will be very very large because of the size of the NFHS's.

You need to include v024 (or hv024) as part of the id if you do any merging of the India files (within a single round).

In DHS surveys in general, the PSU and cluster are usually the same, but not always. Usually the cluster is v001 and the psu is v021 and you can confirm that v001=v021. In the India surveys, as I recall, you have v021 and not v001. If you have both v001 and v021 and they are different, then svyset should use v021.

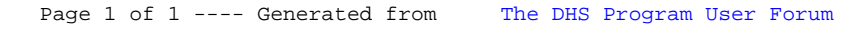